# **Table of Contents**

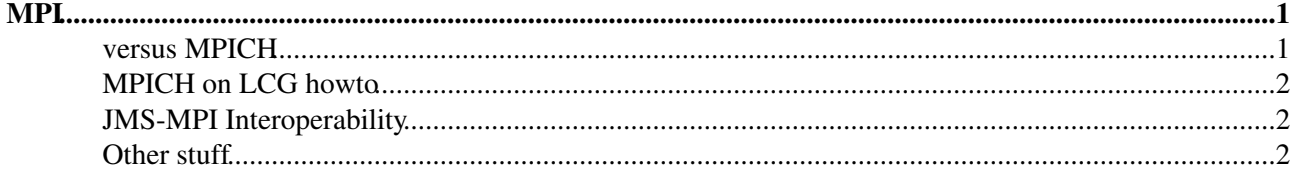

## <span id="page-1-0"></span>**[MPI](#page-1-0)**

- [MPI working group](http://egee-na4.ct.infn.it/wiki/index.php/ParallelJobs)
- [MPI](#page-1-0) for Grids (1): MPICH-G2<http://www3.niu.edu/mpi/>
- [MPI](#page-1-0) for Grids (2): PACX-MPI<http://www.hlrs.de/organization/amt/projects/pacx-mpi/>
- [MPI](#page-1-0) intro by Apple:<http://developer.apple.com/hardwaredrivers/hpc/mpionmacosx.html>
- [MPI](#page-1-0) Tutorial (part 1): <http://www.lam-mpi.org/tutorials/nd/part1/>
- [MPI](#page-1-0) Tutorial (part 2): <http://www.lam-mpi.org/tutorials/nd/part2/> $\mathbb{F}$
- [MPI](#page-1-0) Tutorial (part 3): <http://www.lam-mpi.org/tutorials/nd/part3/>
- [OpenMPI](https://twiki.cern.ch/twiki/bin/edit/LCG/OpenMPI?topicparent=LCG.MPI;nowysiwyg=1) Workshop 06: <http://www.open-mpi.org/papers/workshop-2006/>
- [OpenMPI](https://twiki.cern.ch/twiki/bin/edit/LCG/OpenMPI?topicparent=LCG.MPI;nowysiwyg=1) [FAQ](https://twiki.cern.ch/twiki/bin/view/LCG/FAQ): <http://www.open-mpi.org/faq/>
- [OpenMPI](https://twiki.cern.ch/twiki/bin/edit/LCG/OpenMPI?topicparent=LCG.MPI;nowysiwyg=1) [FAQ](https://twiki.cern.ch/twiki/bin/view/LCG/FAQ) (What does [MPI](#page-1-0) mean to sysops?): <http://www.open-mpi.org/faq/?category=sysadmin>
- **"8. Does Open [MPI](#page-1-0) support execution in heterogeneous environments? Open [MPI](#page-1-0) currently requires that the representation of C, C++, and Fortran datatypes be the same on all platforms within a single parallel application.** Endian and size difference between nodes in a parallel job will cause undefined behavior in Open [MPI.](#page-1-0) Support for heterogeneous run-time environments is on the to-do list, but has not yet been implemented."

#### <span id="page-1-1"></span>**versus MPICH**

- [OpenMPI](https://twiki.cern.ch/twiki/bin/edit/LCG/OpenMPI?topicparent=LCG.MPI;nowysiwyg=1) is 'the new kid on the block', should become the *de facto* implementation of [MPI](#page-1-0) (?)
- [OpenMPI](https://twiki.cern.ch/twiki/bin/edit/LCG/OpenMPI?topicparent=LCG.MPI;nowysiwyg=1) merges (is the successor of) LAM-MPI, PACX-MPI [\(MPI](#page-1-0) for grids) and FT-MPI
- "OpenMPI recommended for macs, compiles smoothly but takes quite a while to compile. Further information is available at [http://en.wikipedia.org/wiki/Open\\_MPI](http://en.wikipedia.org/wiki/Open_MPI)<sup>"</sup>
- "MPICH a portable, open source MPICH. Can be emerged on Gentoo (ssh) where it will install in /usr. Further information on MPICH is available at: <http://www-unix.mcs.anl.gov/mpi/mpich/> $\mathbb{F}$ , including documentation and manual pages."
- "The various [MPI](#page-1-0) distributions [\(OpenMPI,](https://twiki.cern.ch/twiki/bin/edit/LCG/OpenMPI?topicparent=LCG.MPI;nowysiwyg=1) [LamMPI,](https://twiki.cern.ch/twiki/bin/edit/LCG/LamMPI?topicparent=LCG.MPI;nowysiwyg=1) MPICH) all attempt

conform to a set of [MPI](#page-1-0) standards. Thus, sometimes they differ slightly in implementation, but normally a code will run on all of them (though you will need to compile it usuing the correct libraries)."

- $\bullet$  [At Darthmouth, they state](http://www.dartmouth.edu/~rc/classes/intro_mpi/) $\mathbb{F}$ :
	- Examples of Different Implementations ♦
		- ◊ MPICH developed by Argonne Nationa Labs (freeware)
		- ◊ [MPI/](#page-1-0)LAM developed by Indiana, OSC, Notre Dame (freeware)
		- ◊ [MPI/](#page-1-0)Pro commerical product
		- ◊ Apple's X Grid
		- ◊ [OpenMPI](https://twiki.cern.ch/twiki/bin/edit/LCG/OpenMPI?topicparent=LCG.MPI;nowysiwyg=1) -recent project, [MPI](#page-1-0)-2 compliant, thread safe
	- Similiarities in Various Implementations ♦
		- ◊ source code compatibility (except parallel I/O)
		- $\Diamond$  programs should compile and run as is
		- ◊ support for heterogeneous parallel architectures
			- ⋅ clusters, groups of workstations, SMP computers, grids
	- Difference in Various Implementations ♦
		- ◊ commands for compiling and linking
		- ◊ how to launch an [MPI](#page-1-0) program
		- ◊ parallel I/O (from [MPI](#page-1-0)-2)
		- ◊ debugging
- Programming Approaches ♦
	- ◊ SPMD Single Program Multiple Data (same program on all processors)
	- MPMP Multiple Program Multiple Data ( different programs on different ◊ processors)

#### <span id="page-2-0"></span>**MPICH on LCG howto**

- [Notes on gLite-3.0+MPI](https://twiki.cern.ch/twiki/bin/edit/NotesOnGLite-3/0+MPI?topicparent=LCG.MPI;nowysiwyg=1)
- [Example MPI job \(jdl and shellscript\)](https://twiki.cern.ch/twiki/bin/edit/LCG/ExampleMPIJob(jdlAndShellscript)?topicparent=LCG.MPI;nowysiwyg=1)
- [Another example script \(MPItest.c, MPItest.jdl and MPItest.sh\)](https://twiki.cern.ch/twiki/bin/edit/MPItest/C?topicparent=LCG.MPI;nowysiwyg=1)
- [ImprovingMpiSupport](http://www.grid.ie/wiki/ImprovingMpiSupport)
- <https://csd.vpac.org/twiki/bin/view/Tech/MpichHowTo> $\Phi$
- Pre-gLite (i.e., LCG-2.x): "ssh hostbased authentication MUST BE well configured between all the WNs." (OBSOLETE)
- [MPI\\_Support\\_with\\_Torque](http://www.google.ch/search?q=torque+mpi)
- [NA4 working group on parallel jobs](http://egee-na4.ct.infn.it/wiki/index.php/ParallelJobs)
- [Cal Loomis' RPMS for MPI](http://quattor.web.lal.in2p3.fr/packages/mpi/)
- [leading RPMS for Torque for LCG?](http://hepunx.rl.ac.uk/~traylens/rpms/torque/)
- [leading RPMS for Maui for LCG?](http://hepunx.rl.ac.uk/~traylens/rpms/maui/)
- "Unlike the LCG middleware, gLite WMS is able to support both configurations (shared and not shared) automatically for both [LSF](https://twiki.cern.ch/twiki/bin/view/LCG/LSF) and Torque. With gLite-1.4 job wrapper will take care to mirror the working directory in all nodes dedicated to the mpi job if the home are not shared."

#### <span id="page-2-1"></span>**JMS-MPI Interoperability**

- [OpenMPI](https://twiki.cern.ch/twiki/bin/edit/LCG/OpenMPI?topicparent=LCG.MPI;nowysiwyg=1)/Condor are OK from Condor-6.7:
- <https://lists.cs.wisc.edu/archive/condor-users/2006-March/msg00468.shtml>
- From [OpenMPI](https://twiki.cern.ch/twiki/bin/edit/LCG/OpenMPI?topicparent=LCG.MPI;nowysiwyg=1) [FAQ:](https://twiki.cern.ch/twiki/bin/view/LCG/FAQ)

17. How do I run with the SLURM and PBS/Torque launchers?

If support for these systems are included in your Open MPI installation (which you can check with

Specifically, if you execute an mpirun command in a SLURM or a PBS/Torque job, it will automatica

# Allocate a SLURM job with 4 nodes shell\$ srun -N 4 -A # Now run a 4-process Open MPI job shell\$ mpirun -np 4 a.out

This will run the 4 MPI processes on the nodes that were allocated by SLURM. Similar results occu

# Allocate a PBS job with 4 nodes shell\$ qsub -I -lnodes=4 # Now run a 4-process Open MPI job shell\$ mpirun -np 4 a.out

### <span id="page-2-2"></span>**Other stuff**

- Tool for checking correctness of [MPI](#page-1-0)-code for use on Grids: <http://savannah.fzk.de/projects/cg-wp2-2/>
- [CampusGrid](https://twiki.cern.ch/twiki/bin/edit/LCG/CampusGrid?topicparent=LCG.MPI;nowysiwyg=1) LRM w/MPI support?: <http://savannah.fzk.de/projects/cg-broker/> $\mathbb{F}$
- [CampusGrid](https://twiki.cern.ch/twiki/bin/edit/LCG/CampusGrid?topicparent=LCG.MPI;nowysiwyg=1) Job Scheduler w/MPI support?: <http://savannah.fzk.de/projects/cg-wp3-2/> $\mathbb{F}$
- [GridIe](https://twiki.cern.ch/twiki/bin/edit/LCG/GridIe?topicparent=LCG.MPI;nowysiwyg=1) has implemented [MPI](#page-1-0) in the LCG-RB:<http://www.grid.ie/wiki/RbMpiSupport>

-- [RichardDeJong](https://twiki.cern.ch/twiki/bin/view/Main/RichardDeJong) - 14 Jun 2006

This topic: LCG > MPI Topic revision: r5 - 2011-06-21 - AndresAeschlimann

Copyright &© 2008-2019 by the contributing authors. All material on this collaboration platform is the property of the contributing authors. Ideas, requests, problems regarding TWiki? [Send feedback](https://cern.service-now.com/service-portal/search.do?q=twiki)